# **MOOVIC** Horario y mapa de la línea 42 de autobús

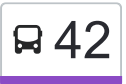

# $\mathsf{F42}$  Cerro del Judío  $\blacksquare$

La línea 42 de autobús (Cerro del Judío) tiene 2 rutas. Sus horas de operación los días laborables regulares son: (1) a Cerro del Judío: 6:00 - 22:30(2) a Metro Viveros: 6:00 - 22:30

Usa la aplicación Moovit para encontrar la parada de la línea 42 de autobús más cercana y descubre cuándo llega la próxima línea 42 de autobús

#### **Sentido: Cerro del Judío**

56 paradas [VER HORARIO DE LA LÍNEA](https://moovitapp.com/ciudad_de_m%C3%A9xico-822/lines/42/3808722/5214319/es-419?ref=2&poiType=line&customerId=4908&af_sub8=%2Findex%2Fes-419%2Fline-pdf-Ciudad_de_M%25C3%25A9xico-822-1341234-3808722&utm_source=line_pdf&utm_medium=organic&utm_term=Cerro%20del%20Jud%C3%ADo)

Avenida Universidad 109

Avenida Universidad 104

Hortensia 263

Vito Alessio Robles 417

Vito Alessio Robles - Av. Universidad

Vito Alessio Robles - Margaritas

Vito Alessio Robles 132

Vito A Fobles - Insurgentes

Desierto de Los Leones - Av. Insurgentes Sur

Desierto de Los Leones - Av. Revolución

Avenida Revolución 1643

Eje Vial 4 Poniente 1767

Avenida Revolución 1820

Arteaga 7b

Arteaga - Ayuntamiento

Frontera 37

Frontera - Guerrero

Calle Puebla 252

Avenida Toluca, 45

Boulevard Adolfo López Mateos 9

Cerrada Durango 35

**Horario de la línea 42 de autobús** Cerro del Judío Horario de ruta:

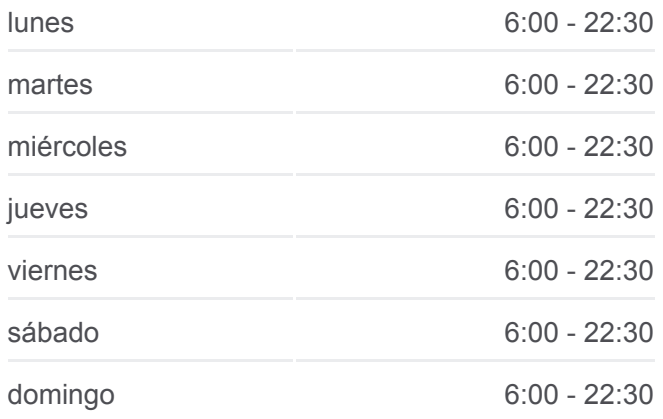

### **Información de la línea 42 de autobús**

**Dirección:** Cerro del Judío **Paradas:** 56 **Duración del viaje:** 54 min **Resumen de la línea:**

Boulevard Adolfo López Mateos 79

Nayarit 39

Anillo Periférico 3400

Periférico - San Jeronimo

Blvd. Adolfo López Mateos - Av. San Jerónimo

Periférico - Av. Contreras

Periférico Sur - Cda. de Redencion

Av. Luis Cabrera

**Cndh** 

Avenida México 44

Naranjo

Cerrada Ferrocarril de Cuernavaca 40

Av. San Jerónimo

Avenida Luis Cabrera 579

Avenida Luis Cabrera 31

Av. San Bernabé

Avenida Luis Cabrera 75

Avenida Luis Cabrera 909

Avenida Luis Cabrera 9

Av. Hidalgo

Avenida Lea 9

Avenida Hidalgo 57

Cañada

Primavera

Avenida Hidalgo 111

San Borja 18b

Calle 3a.

Tejocotes 13

Aztecas

**Cruces** 

**Capulines** 

Capulines.

Capulines 68

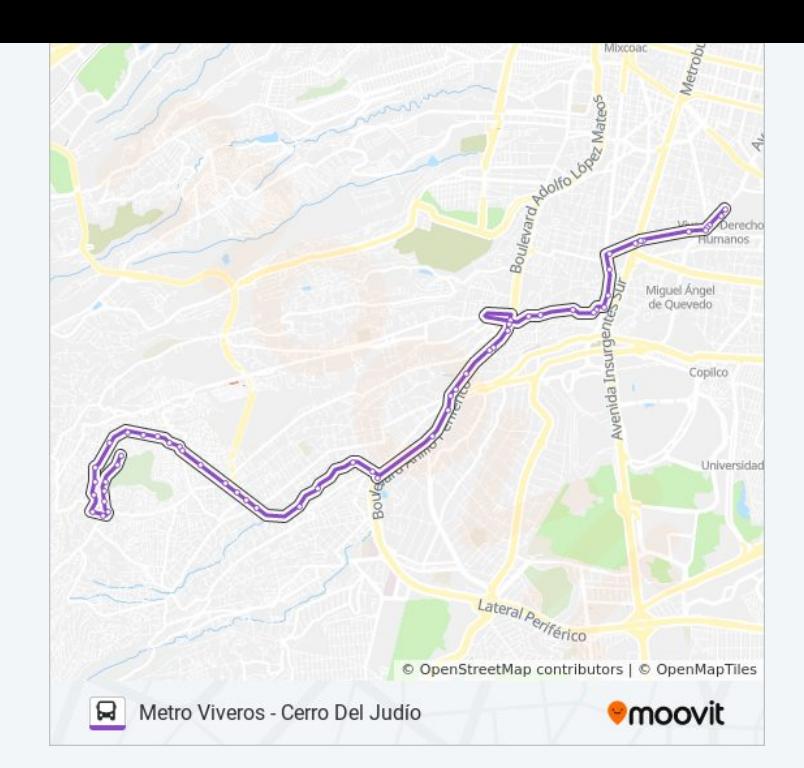

Base Ruta 42 Capulines

#### **Sentido: Metro Viveros**

2 paradas [VER HORARIO DE LA LÍNEA](https://moovitapp.com/ciudad_de_m%C3%A9xico-822/lines/42/3808722/3752128/es-419?ref=2&poiType=line&customerId=4908&af_sub8=%2Findex%2Fes-419%2Fline-pdf-Ciudad_de_M%25C3%25A9xico-822-1341234-3808722&utm_source=line_pdf&utm_medium=organic&utm_term=Cerro%20del%20Jud%C3%ADo)

Avenida San Bernabé Atacaxco La Magdalena Contreras Cdmx 10370 México

7 Eleven 1469 Avenida Universidad Ampliación del Carmen Coyoacán Cdmx 04100 México

## **Horario de la línea 42 de autobús** Metro Viveros Horario de ruta:

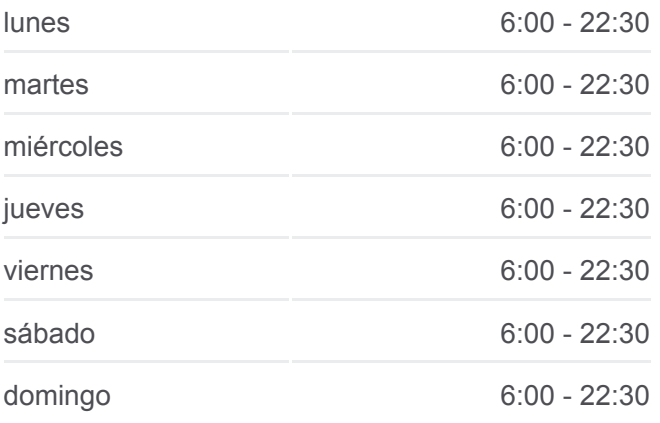

**Información de la línea 42 de autobús Dirección:** Metro Viveros **Paradas:** 2 **Duración del viaje:** 11 min **Resumen de la línea:**

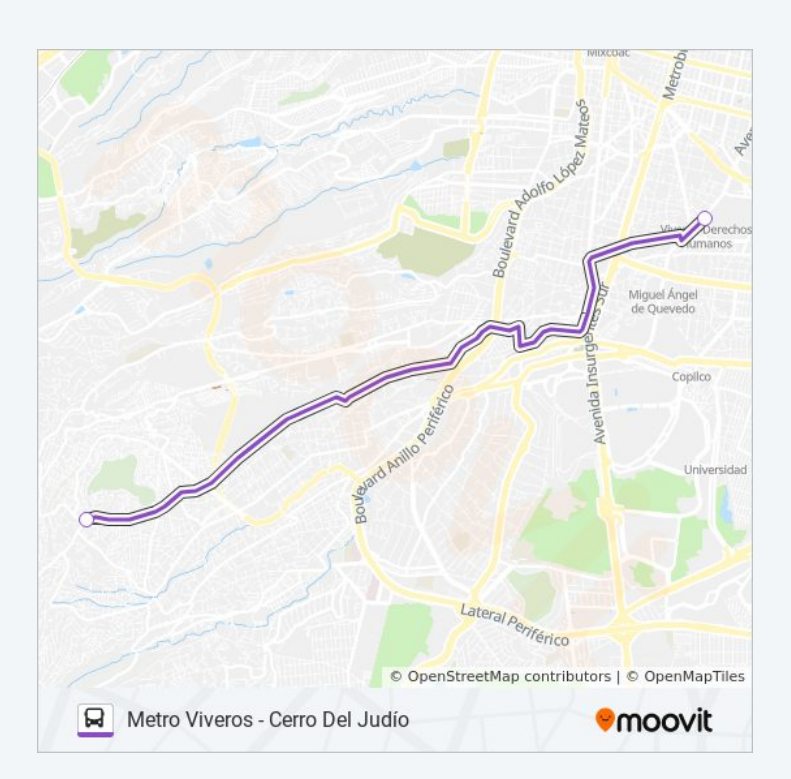

Los horarios y mapas de la línea 42 de autobús están disponibles en un PDF en moovitapp.com. Utiliza [Moovit App](https://moovitapp.com/ciudad_de_m%C3%A9xico-822/lines/42/3808722/5214319/es-419?ref=2&poiType=line&customerId=4908&af_sub8=%2Findex%2Fes-419%2Fline-pdf-Ciudad_de_M%25C3%25A9xico-822-1341234-3808722&utm_source=line_pdf&utm_medium=organic&utm_term=Cerro%20del%20Jud%C3%ADo) para ver los horarios de los autobuses en vivo, el horario del tren o el horario del metro y las indicaciones paso a paso para todo el transporte público en Ciudad de México.

[Acerca de Moovit](https://moovit.com/es/about-us-es/?utm_source=line_pdf&utm_medium=organic&utm_term=Cerro%20del%20Jud%C3%ADo) · [Soluciones MaaS](https://moovit.com/es/maas-solutions-es/?utm_source=line_pdf&utm_medium=organic&utm_term=Cerro%20del%20Jud%C3%ADo) · [Países incluídos](https://moovitapp.com/index/es-419/transporte_p%C3%BAblico-countries?utm_source=line_pdf&utm_medium=organic&utm_term=Cerro%20del%20Jud%C3%ADo) · [Comunidad de Mooviters](https://editor.moovitapp.com/web/community?campaign=line_pdf&utm_source=line_pdf&utm_medium=organic&utm_term=Cerro%20del%20Jud%C3%ADo&lang=es)

**Mira los tiempos de llegada en tiempo real**

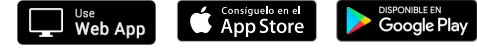

© 2024 Moovit - Todos los derechos reservados

 $\overline{\phantom{a}}$